- › Ticketeröffnung aus Microsoft Outlook
	- › Formularbasiert neue Tickets erstellen
- › Überblick bei vielen Tickets bewahren
	- › Zugriff auf wichtige Ticket-Details
	- › Ticket-Status und -Fortschritt einsehen

Support-Tickets können mit dem Add-in "Outlook App" direkt aus dem E-Mail-Programm heraus erstellt und einfach verwaltet werden:

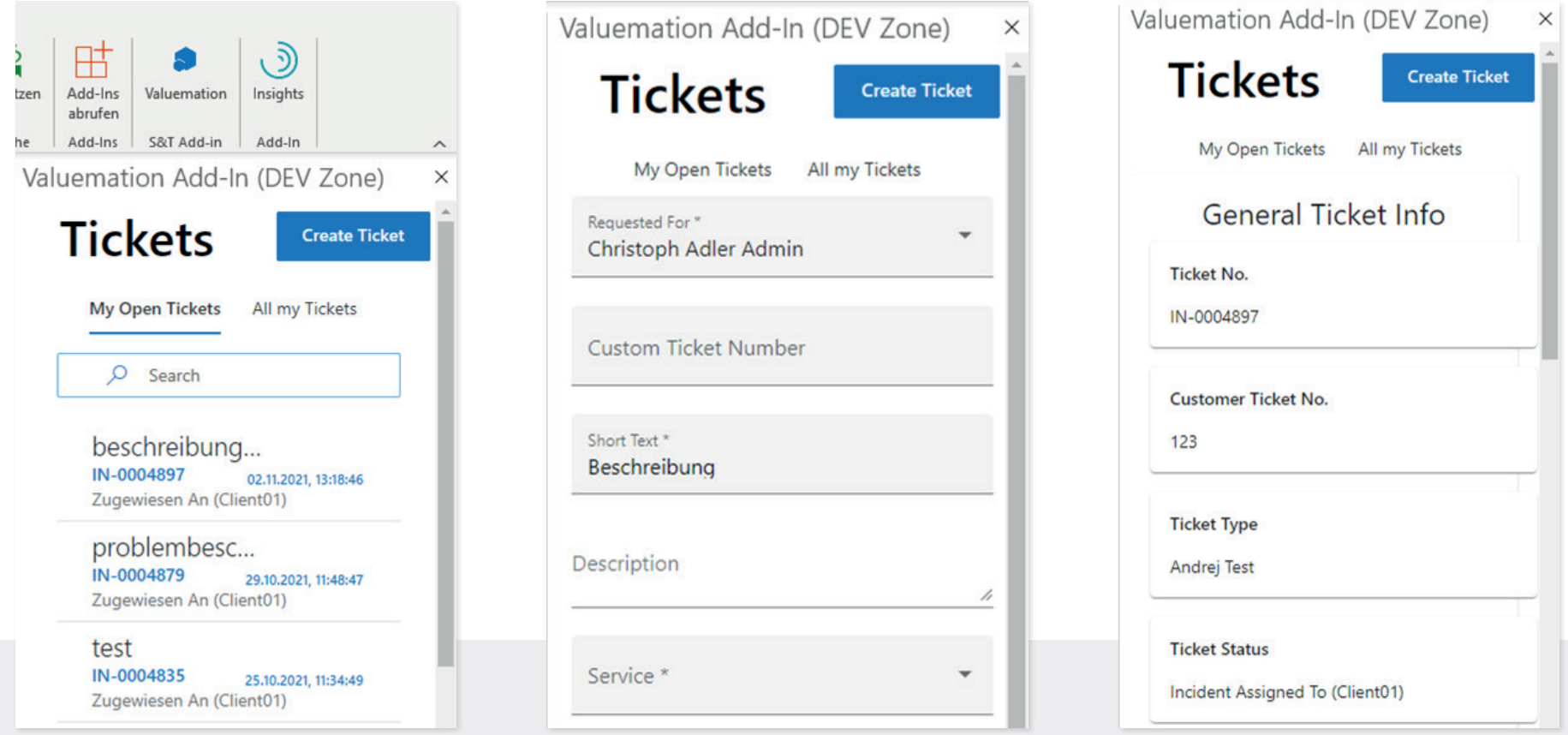

Kontron, Industriezeile 35, 4020 Linz | www.kontron-services.at

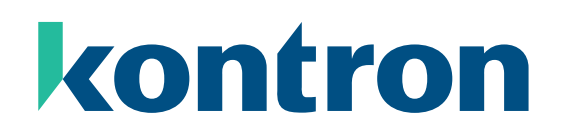

## **Tickets direkt aus Microsoft Outlook heraus erstellen**

Einfache Ticket-Verwaltung mit Outlook App

Von mir bekommen Sie mehr Informationen:

Hannes Föttinger Business Unit Manager ITSM Business Efficiency

+43 664 60191 1032 hannes.foettinger@kontron.com

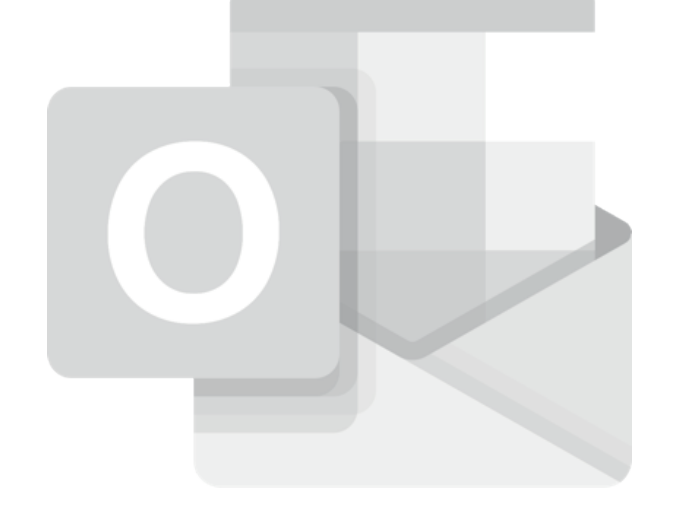